### Sequential screening with elementary effects

## Hugo Maruri-A. joint with Alexis Boukouvalas $^*$  and John Paul Gosling $^\dagger$

School of Mathematical Sciences, Queen Mary, University of London, <sup>∗</sup>Aston University and †Food and Environment Research Agency

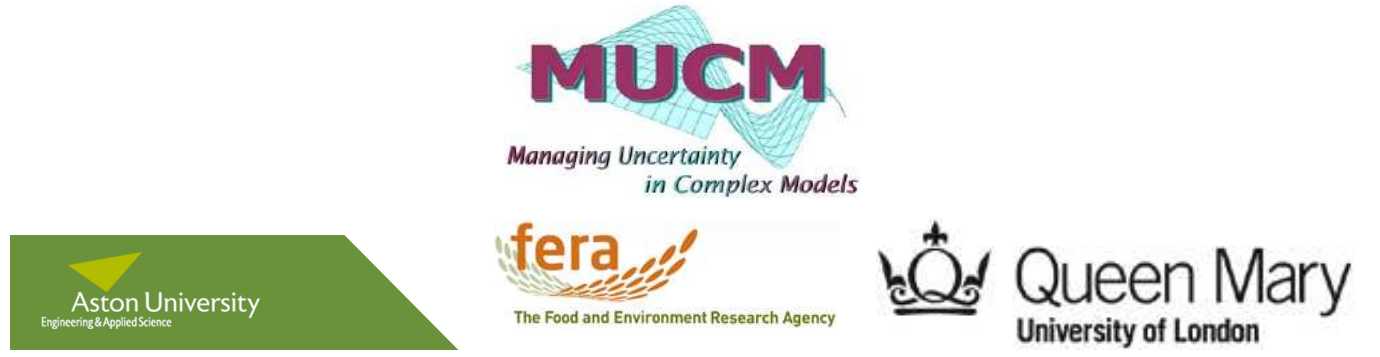

Accelerating Industrial Productivity via Deterministic Computer Experiments and Stochastic Simulation Experiments Isaac Newton Institute, 6th September 2011

# Sequential screening with elementary effects

The Elementary Effects (EE) method (Morris, 1991) is <sup>a</sup> simple but effective screening strategy. Starting from <sup>a</sup> number of initial points, the method creates random trajectories to then estimate factor effects. In turn, those estimates are used for factor screening. Recent research advances (Campolongo et al., 2004, 2006) have enhanced the performance of the elementary effects method and the projections of the resulting design (Pujol, 2008).

The presentation concentrates on a proposal (Boukouvalas *et al.*, 2011 [2]) which turns the elementary effects method into a sequential design strategy. After describing the methodology, some examples are given and compared against the traditional EE method.

# Analysis of complex computer simulators

- Rapidly evolving field, with numerous new applications springing, such as climate projections [6], investigation of biological processes [14] and estimation of national carbon balances [8]
- Emulators built as surrogate alternatives to expensive computer simulators [11].
- Emulators used in sensitivity analyses, prediction of response at new points.
- The analysis is still restricted to the number of input dimensions, and screening of input factors is required.
- Screening alternatives: Elementary Effects method [10], Fourier Amplitude Sensitivity Test (FAST), Sobol' variance decomposition, Sequential bifurcation (SB) [9].
- We look for <sup>a</sup> sequential procedure for screening to separate input factors with linear/non-linear effects.

Simulator  $Y(\cdot)$  is assumed smooth function in  $k$  inputs; design region is  $[0,1]^k$ . The elementary effect for the  $i\text{-}\mathsf{th}$  input variable at point  $\mathbf{x} \in [0, 1]^k$  is defined as

$$
EE_i(\mathbf{x}) = \frac{Y(\mathbf{x} + \Delta \mathbf{e}_i) - Y(\mathbf{x})}{\Delta}.
$$
 (1)

Divisor  $\Delta$  is a fixed step size, and  $\mathbf{e}_i$  is the  $i-$ th unit vector. Each elementary effect is computed with observations at the pair of points  ${\bf x},$  $\mathbf{x}+\Delta \mathbf{e}_i.$ 

The classic elementary effects approach  $\left[ 10\right]$  starts in a point  ${\bf x},$  from which a trajectory is constructed with  $k$  random moves of size  $\Delta$ , each movement in the direction of <sup>a</sup> coordinate axe, to end in the point  $\mathbf{x}+\Delta(\mathbf{e}_1+\cdots+\mathbf{e}_k)$ . Thus  $k+1$  evaluations of simulator  $Y(\cdot)$  are performed, ending with  $k$  elementary effects  $EE_1(\mathbf{x}),\ldots,EE_k(\mathbf{x})$ .

Now consider a set of  $R$  points  ${\bf x}_1,\ldots,{\bf x}_R$  in the input space. At each point  $\mathbf{x}_r$ , we perform  $k$  one-at-a-time (OAT) runs and compute elementary effects  $EE_i(\mathbf{x}_r)$  for every input factor and define sample moments:

$$
\mu_i = \frac{1}{R} \sum_{r=1}^R EE_i(\mathbf{x}_r) \text{ and } \sigma_i = \sqrt{\sum_{r=1}^R \frac{(EE_i(\mathbf{x}_r) - \mu_i)^2}{R - 1}}.
$$
 (2)

The sample moment  $\mu_i$  is an average effect measure, and a high value suggests dominant contribution of the  $i\text{-}\mathsf{th}$  input factor in positive or negative response values. Non-linear and interaction effects are estimated with  $\sigma_i.$ 

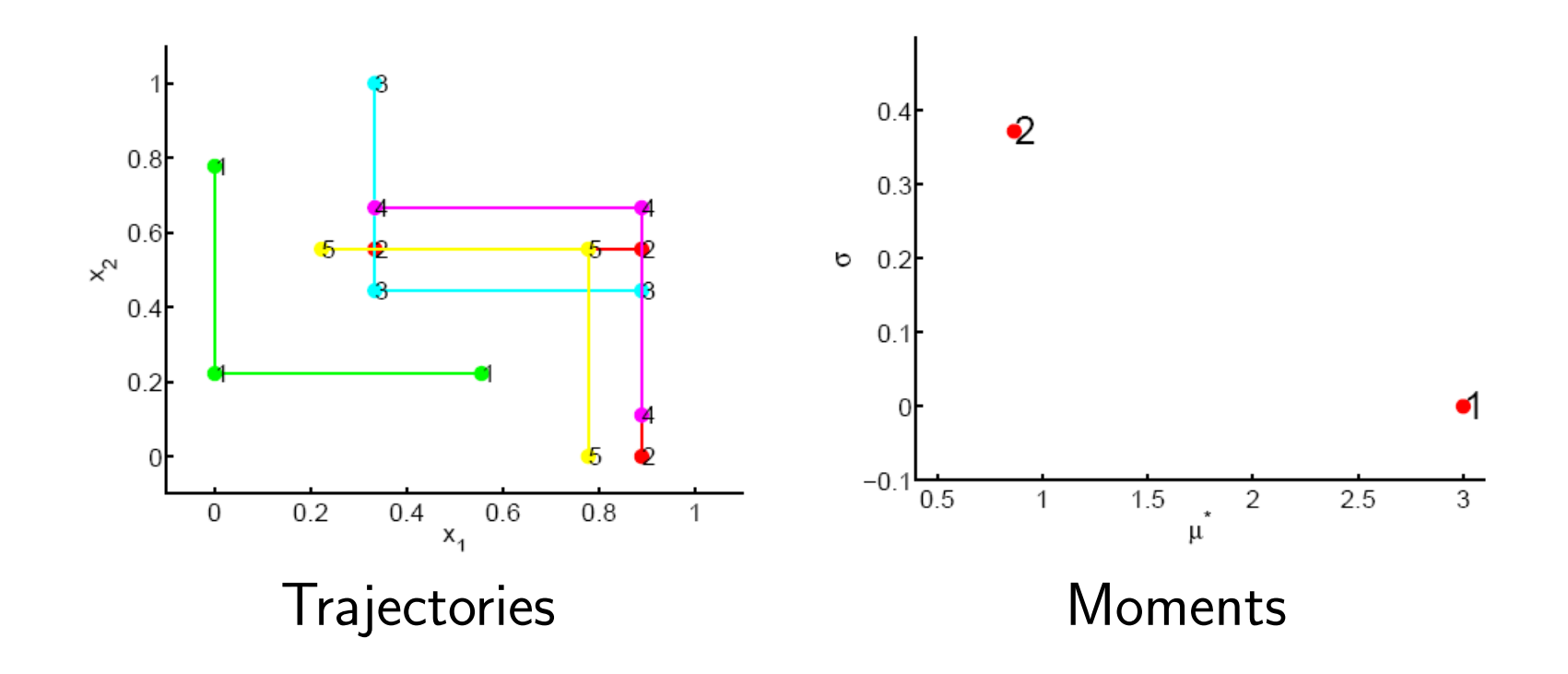

The sample moment

$$
\mu_i^* = \frac{1}{R} \sum_{r=1}^R |E E_i(\mathbf{x}_r)|
$$

is <sup>a</sup> main effect measure; <sup>a</sup> high value indicates large influence of the corresponding input factor. The moment  $\mu_i^*$  was proposed in [3] since  $\mu_i$  may prove misleading due to cancelation of effects.

The total number of model runs needed in the Morris's method i s  $(k+1)\times R.$  Usually small values of  $R$  are used; for instance,  $\bm{[10]}$  used  $R=3$  and  $R=4$  in his examples. A value of  $R$  between  $10$  and  $50$  is mentioned in the more recent literature, see [3,4].

Large values of  $R$  will improve the quality of the estimations, but at the price of extra runs.

Step size  $\Delta$  selected such that

- all the runs lie in the input space, and
- the elementary effects are computed within reasonable precision.

Usual choice based on a  $k$  dimensional grid constructed with  $p$  uniformly spaced values per input.

The number  $p$  is recommended to be even;  $\Delta$  to be a multiple of  $1/(p-1)$ , for example  $\Delta=p/(2(p-1))$ , see [10,3]. Step  $\Delta$  is usually kept at the same value for all the inputs, but method can be generalised to use different values of  $\Delta$  and  $p$  for every input.

Points  ${\bf x}_1,\ldots,{\bf x}_R$  were taken at random from the input space grid [10]. In [4], runs are spread over design space by generating <sup>a</sup> large number of trajectories and selecting <sup>a</sup> subset that maximises the minimum distance between them.

However, design points on the EE method fall on top of each other when projected into lower dimensions. This may prevent reusing runs after screening process.

An alternative is to put a randomly rotated simplex at every point  $\mathbf{x}_r$ , from which elementary effects are computed [12].

Computation of  $\mu_i, \mu_i^*, \sigma_i$  and further analysis is similar to the EE method, with the advantage that projections of the resulting design do not fall on top of existing points, and all observations can be reused in a later stage.

A potential disadvantage of this approach is the loss of efficiency in the computation of elementary effects.

## Sequential screening for linear effects

We propose to separate between factors with linear effect and those with <sup>a</sup> non-linear effect.

If  $\sigma_i$  is small, we investigate if it remains so over other areas of the design region.

At the end of experimentation, those factors for which  $\sigma_i$  remained small are considered to have linear effect, and factors for which  $\sigma_i$  was bigger than <sup>a</sup> threshold have <sup>a</sup> non-linear effect on the output.

At <sup>a</sup> later stage, the emulator may be simplified with the results. If  $A \subseteq \{1,\ldots,k\}$  indexes linear factors, the GP may be $Y(x) = \beta_0 + \sum \beta_i x_i + Z^*$ 

$$
Y(x) = \beta_0 + \sum_{i \in A} \beta_i x_i + Z^*
$$

where  $Z^\ast$  is a stochastic process whose covariance structure depends on variables with non linear effects, i.e. those  $x_i$  with  $i\in\{1,\ldots,k\}\setminus A.$ 

# Sequential screening for linear effects 2

# Algorithm

<code>Input</code>: <code>Simulator</code>  $Y(\cdot)$  with  $k$  inputs; total number of one-at-a-time experiments  $M$ ; step size  $\Delta$ ; threshold  $\sigma_0.$ 

 $\mathsf{Output}$ : Moments  $\mu_i, \sigma_i, \mu_i^*$ ; lists of factors with linear  $(C)$  and with non-linear effect  $(A).$ 

<sup>A</sup> Build (maximin) space filling design, order points using maximum distance between them:  $\mathbf{x}_{(1)},\ldots,\mathbf{x}_{(M)}.$ 

B1 Starting with two most extreme points, build one-at-a-time runs and compute EEs and moments.

 $\mathsf{\mathbf{B2}}$  Compare  $\sigma_i$  with  $\sigma_0.$  If bigger, separate factor, update  $C$ ,  $A.$ 

B3 Continue adding points, updating EEs and moments. Repeat from B2 until runs exhausted or all factors screened.

## Selecting the threshold  $\sigma_0$

The variance threshold  $\sigma_0$  is an input, but it may be quite hard in certain cases to sugges<sup>t</sup> a value. We propose a very simple approach to this, in sharp contrast with full probabilistic ellicitation about the beliefs about the parameters of <sup>a</sup> linear model ([7] and [5]).

A linear (or near-linear) effect of the variable  $x_i$  is represented by an additive noise model:

$$
Y(x_i) = ax_i + b + \varepsilon_i,\tag{3}
$$

where the  $\varepsilon_i$  are independent normal random variables with zero mean and variance  $\gamma$ . In other words, the marginal effect due to the factor  $x_i$ is modeled with <sup>a</sup> simple regression line.

Given the variance  $\gamma$ , the sampling distribution of the variance of the elementary effects can be calculated according to the following lemma.

## Selecting the threshold  $\sigma_0$  2

**Lemma 1** Let  $x_1, \ldots, x_R$  be univariate design points, at each of which trajectories are constructed. Assume that observations (taken at design points and trajectories) follow the model <sup>g</sup>iven in Equation (3). Let Elementary effects and moments be as before and let  $\sigma_{\Phi}^2 = \frac{2\gamma}{\Delta^2}$ . Then

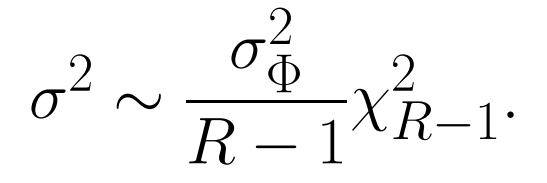

We propose to use the  $99\%$  quantile of the distribution of  $\sigma^2$  to determine the threshold  $\sigma_0 = \chi_{0.99,R-1}^2 \sigma_{\Phi}^2 / (R-1)$ .

Lemma 1 applies directly in <sup>a</sup> multivariate setting, in which case the comparison is performed separately for each input variable.

Threshold  $\sigma_0$  may be fixed for computations rather than adapting to the number of trajectories. If so, the method becomes more conservative.

# Rabies Model (FERA [13])

Wildlife rabies has been eradicated historically from large parts of Europe, but there is <sup>a</sup> remaining risk of disease re-introduction. The situation is aggravated by an invasive raccoon dog (Nyctereutes procyonoides) that can act as <sup>a</sup> second rabies vector in addition to the red fox (*Vulpes vulpes*).

The purpose is to analyse the risk of rabies spread in this new type of vector community [13].

Individual-based, non-spatial, time-discrete model that incorporates population and disease dynamical processes (host reproduction, mortality rates, disease transmission).

These processes are modelled stochastically to reflect natural variability (e.g. demographic stochasticity). Thus model analysis has to contend with stochastic, indeed heteroscedastic, model output [1].

### Rabies Model

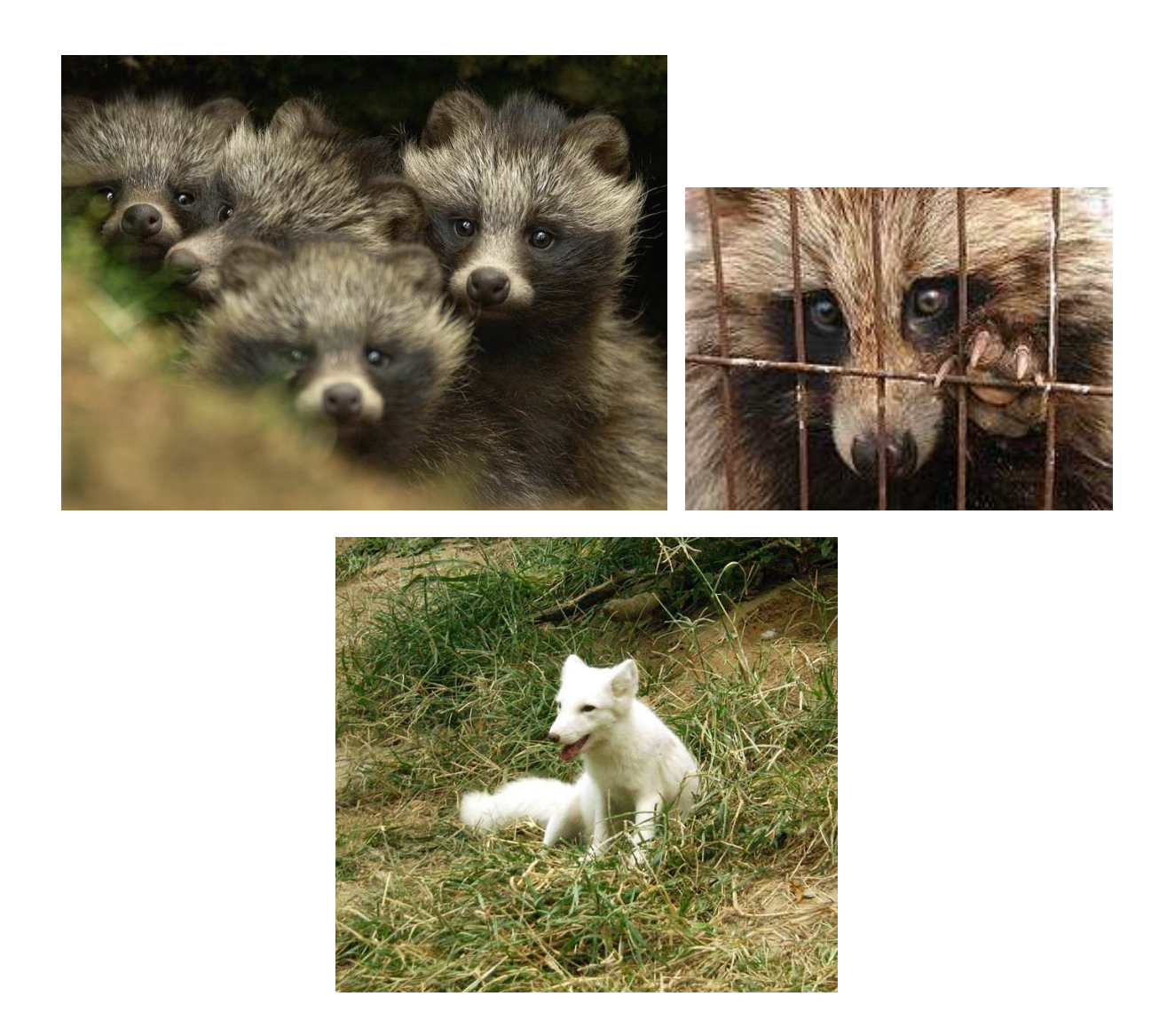

# Rabies Model 2

The (Java) model consists of an input generation <sup>p</sup>hase, the actual calculation of the model and two types of output: time series and summary statistics.

The simulator has 16 input factors. For each input factor, FERA has specified upper and lower bound values. Three parameters were kept fixed: the number of steps was 400; the cross infection input was 0.002 and area size was fixed at 5400  $km^2$ .

Although the simulator output is stochastic, the output of interest was the probability of extinction after five years.

The output is hard bounded in the range  $[0, 100]$  and a factor has near-linear effect if the output varies no more than <sup>5</sup>.6% from linear. We thus set  $\gamma = 3.5$  reflecting this requirement, i.e.  $\pm 3\sqrt{\gamma} = \pm 5.6$ .

A maximum of twenty design points were considered for the study.

### Rabies Model 3: Evolution of the procedure

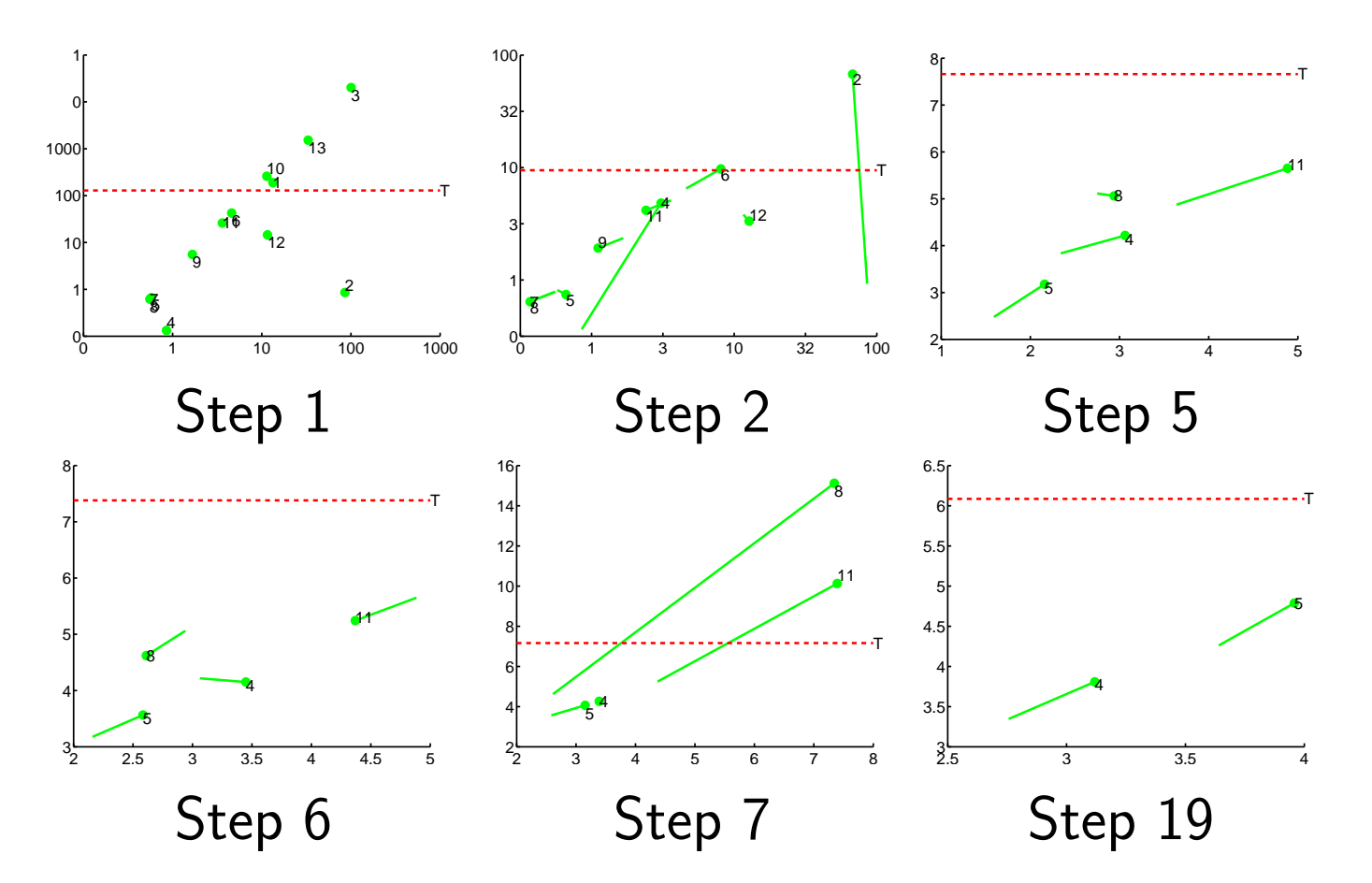

Two factors were found linear after <sup>20</sup> steps (<sup>102</sup> simulator evaluations). Similar results were obtained with full Morris (<sup>280</sup> evauations).

## Simulated high dimensional example

Twenty-dimensional test function [10, 12]

$$
y = \beta_0 + \sum_{i=1}^{20} \beta_i w_i + \sum_{i < j}^{20} \beta_{ij} w_i w_j + \sum_{i < j < l}^{20} \beta_{ijl} w_i w_j w_l + \sum_{i < j < l < s}^{20} \beta_{ijl s} w_i w_j w_l w_s,
$$

The  $w_i$  are functions of  $x_i$ . Factors  $x_1,\ldots,x_7$  have non-linear effect while  $x_8, x_9, x_{10}$  have linear and the rest negligible effect.

Set design with maximum of 20 points and repeated 100 times. ldentified  $x_1,\ldots,x_7$  as non-linear  $99\%$  of time;  $x_8,x_9,x_{20}$  as linear  $95\%$ of time with an average of <sup>153</sup> runs (<sup>210</sup> total runs under EE method).

# **Discussion**

- The proposed methodology aims to sequentially screen among factors with non-linear and linear effect. In the worst case, the total number of simulator runs is  $(k+1)M$  (same as full EE method-Morris).
- Good alternative to EE method, Sobol' and FAST.
- Tried in several simulators (Rabies, Rainfall-runoff) and simulated high dimensional case.
- It may be possible to sequentially run simplexes [12] in the current set of input factors, thus improving projections.
- Comparison with other alternatives. For instance, Sequential bifurcation (SB) assumes monotonicity of the model output and it might be very efficient, requiring only <sup>a</sup> very reduced number of runs [9].

# 7. References

- 1. Boukouvalas et al. (2009). Technical report SPWS.
- 2. Boukouvalas et al. (2011). An efficient screening method for computer experiments. Technical report NCRG (Aston), submitted to JSPI.
- 3. Campolongo et al. (2004). SAMO, 369-379.
- 4. Campolongo et al. (2007). Envir. Model. Softw. 1509-1518.
- 5. Garthwaite et al. (1988). JRSSB, 462-474.
- 6. Hargeaves et al. (2004). Climate Dynamics, 745-760.
- 7. Kadane et al. (1980). JASA, 845-854.
- 8. Kennedy et al. (2008). JRSSA 109-135.
- 9. Kleijnen (2009). Review of Sequential Bifurcation. ISORMS 153-167. 10. Morris (1991). Techno. 161-174.
- 11. O'Hagan (2006). Rel. Eng. Sys. Saf. 1290-1300.

12. Pujol (2009). Rel. Eng. Sys. Saf. 1156-1160. 13. Singer (2008). Dev. Biol. Basel, 213-222. 14. Wedge et al. (2009). Jour. Theo. Biol. 131-141.

Thank you!

Contact details:

H.Maruri-Aguilar@qmul.ac.uk